## **ESTADO DE SANTA CATARINA FUNDO MUN. DE SAUDE DE GOVERNADOR CELSO RAMOS**

08.857.731/0001-60 CNPJ: **RODOVIA FRANCISCO WOLLINGER** - Governador Celso Ramos - SC C.E.P. 88190-000

## **PREGÃO PRESENCIAL**

Nr.: 44/2020 - PR

Processo Administrativo: 44/2020 44/2020 Processo de Licitação: 27/04/2020 Data do Processo:

Folha: 1/1

## TERMO DE HOMOLOGAÇÃO DE PROCESSO LICITATÓRIO

O(a) Prefeito, JULIANO DUARTE CAMPOS, no uso das atribuições que lhe são conferidas pela legislação em vigor, especialmente sob Lei nº 10.520/02 e em face aos princípios ordenados através da Lei nº 8.666/93 e alterações posteriores, a vista do parecer conclusivo exarado pelo Pregoeiro e sua equipe de apoio, resolve:

01 - HOMOLOGAR a presente Licitação nestes termos:

- a) Processo Nr. 44/2020
- b) Licitação Nr. 44/2020-PR
- PREGÃO PRESENCIAL c) Modalidade.
- d) Data Homologação: 14/05/2020

REGISTRO DE PREÇOS PARA CONTRATAÇÃO DE EMPRESA(S) COM A FINALIDADE DE<br>FORNECIMENTO DE COMBUSTÍVEIS (GASOLINA COMUM E BIODIESEL), ÓLEOS LUBRIFICANTES E<br>HIDRÁULICOS, SERVIÇOS DE LUBRIFICAÇÃO, LAVAÇÃO DE VEÍCULOS E CONSERTO E e) Objeto da Licitação PNEUS E OUTROS INSUMOS E SERVIÇOS CORRELATOS DESTINADOS A FROTA VEICULAR DA SECRETARIA DA SAÚDE DE GOVERNADOR CELSO RAMOS CONFORME ESPECIFICAÇÃO DO EDITAL.

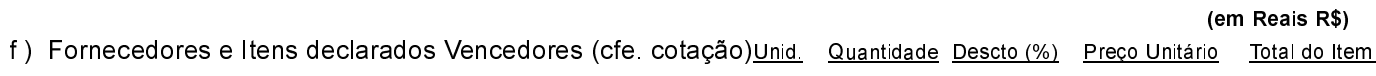

## **REDE FURNAS COMERCIO DE COMBUSTIVEIS LTDA (11104)**

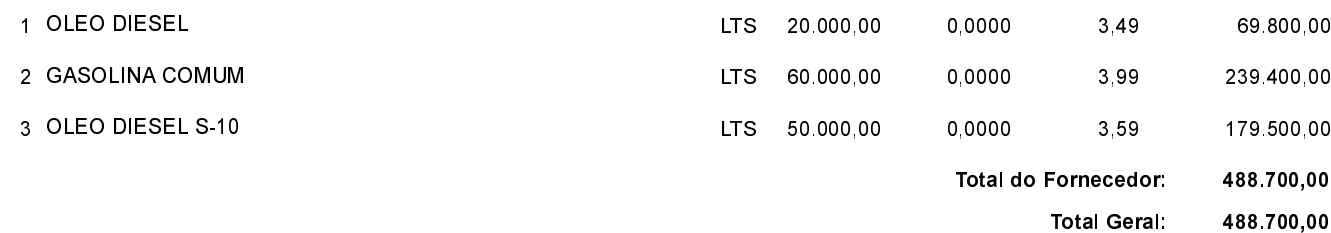

Governador Celso Ramos, 14 de Maio de 2020.

Prefeito - Juliano Duarte Campos